Activités de découverte

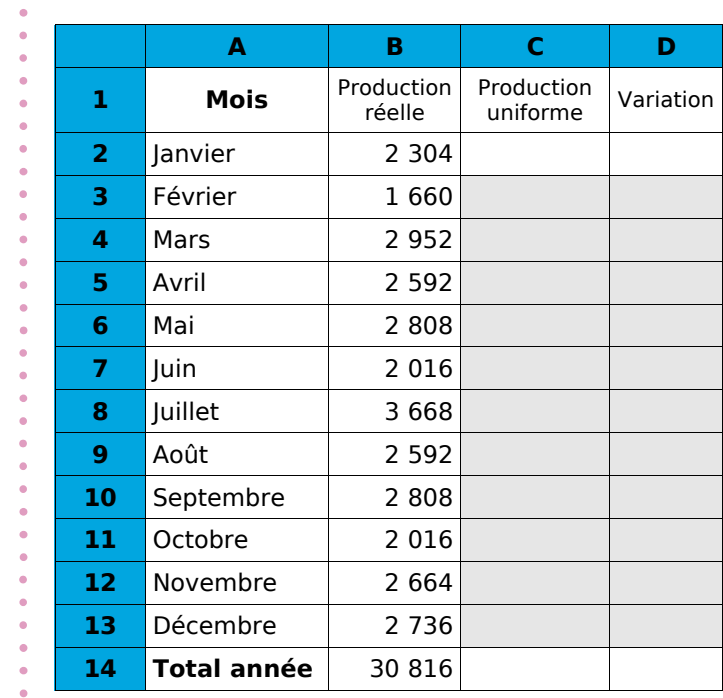

 **Activité 1 : Vers la moyenne...**

Voici le nombre de pièces produites mois par mois dans une usine d'aéronautique (colonne B) au cours de l'année.

Afin de gérer au mieux son personnel, le chef d'entreprise souhaiterait produire, l'année suivante, le même nombre de pièces chaque mois tout en gardant le même nombre total de pièces.

On a donc programmé ci-contre une feuille de calculs dans un tableur de telle sorte que les cellules C3 à C13 affichent toutes le même nombre que la cellule C2 et que la cellule C14 soit la somme de ces douze cellules.

 **1.** Détermine, en testant des valeurs, le nombre à saisir en C2 pour répondre au problème.

**2.** Comment obtenir cette valeur directement par un calcul?

Ce nombre est la production moyenne de cette pièce par mois au cours de l'année.

 **3.** Détermine alors la formule à saisir dans les cellules de la colonne D pour savoir de combien la production de cette pièce doit être réduite ou augmentée chaque mois.

# **Activité 2 : Moyenne de moyennes**

Le tableau suivant récapitule la répartition de la population en Languedoc-Roussillon (source INSEE) :

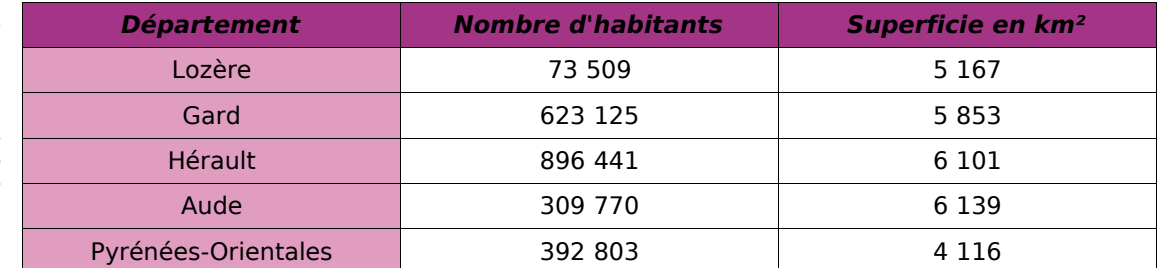

 **1.** Pour chacun de ces départements, calcule le nombre moyen d'habitants au km² (arrondi au dixième).

 **2.** Quel est le nombre d'habitants et la superficie du Languedoc-Roussillon ? Déduis-en le nombre moyen d'habitants au km² de la région Languedoc-Roussillon (arrondi au dixième).

 **3.** Calcule la moyenne des moyennes obtenues à la question **1.**. Que remarques-tu ?

 **4.** Comment peux-tu expliquer cette différence ?

# Activités de découverte

# **Activité 3 : Autour des valeurs extrêmes**

 **1.** Le tableau suivant donne les températures moyennes en degrés Celsius relevées dans les villes de MathCity et de StatCity :

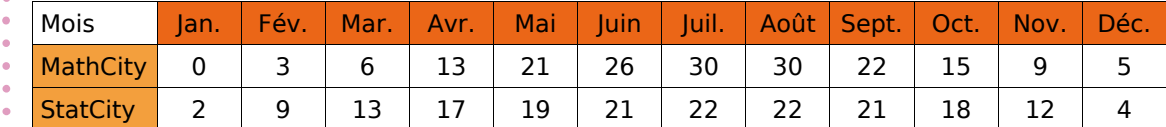

- **a.** Pour chacune des deux villes, donne les températures extrêmes et calcule la moyenne de ces valeurs.
- **b.** Calcule la moyenne annuelle des températures pour chacune de ces deux villes.
- **c.** Que dire de la moyenne des valeurs extrêmes d'une série statistique par rapport à la moyenne de celle-ci ?

 **2.** Le tableau suivant concerne la ville de ZéroCity où les températures extrêmes ont été relevées en Janvier et en Août, la moyenne annuelle étant égale à 15 °C :

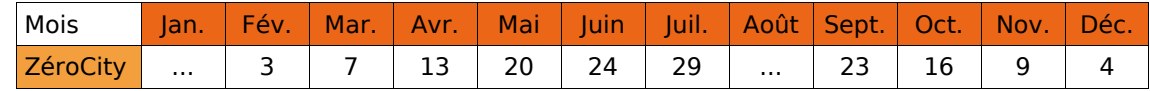

 **a.** Détermine par le calcul les températures extrêmes de cette ville en Janvier et en Août. Que remarques-tu ?

Donne alors tous les couples de solutions entières possibles. Que dire de la moyenne de ces couples ? Justifie.

 **b.** Si de plus on impose que l'écart entre ces deux températures soit égal à 30 °C, quelle est l'unique solution ?

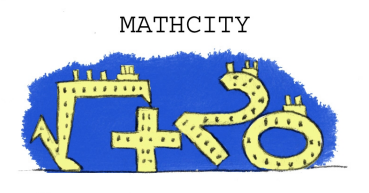

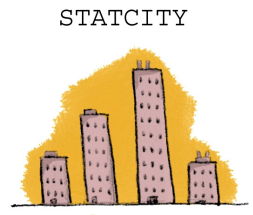

# **Activité 4 : Moyenne pondérée**

On a demandé, à un groupe de 50 étudiants, le montant mensuel (en euros) de leur abonnement de téléphone portable. En voici le détail :

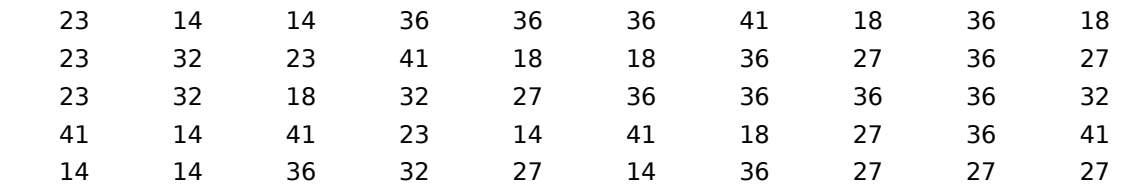

 **1.** Calcule le montant mensuel moyen, en euros, de l'abonnement téléphonique de ces 50 étudiants.

 **2.** Construis et remplis un tableau pour lire plus facilement ces données.

 **3.** Comment calculer le montant mensuel moyen, en euros, de l'abonnement téléphonique de ce groupe d'étudiants à partir de ce tableau ? Justifie.

Activités de découverte

# **Activité 5 : Le baccalauréat**

# **1. Au cours de l'année de terminale...**

Au cours du premier trimestre, Noémie a déjà fait trois « Devoirs Surveillés » chacun coefficienté 4 (notes : 10, 14 et 8) et cinq « Devoirs Maison » (notes : 11, 13, 16, 11 et 8).

- **a.** Le professeur hésite entre deux méthodes pour calculer la moyenne trimestrielle :
	- Méthode 1 : compter chaque « Devoir Maison » coefficient 1 ;
		- Méthode 2 : faire la moyenne des « Devoirs Maison » pour obtenir une note D<sub>m</sub> de travail à la maison à laquelle il affectera le coefficient 1.

Quelle est la moyenne de Noémie dans chacun des deux cas ? Quel coefficient doit donner le professeur à la note  $D_m$  pour que les deux moyennes soient égales ? Le professeur choisit d'appliquer la méthode 1 pour faire sa movenne.

**b.** En fin de trimestre, le professeur fait une interrogation surprise. Sachant que cette note ne change pas la moyenne de Noémie, indique combien elle a obtenu à cette interrogation. Le coefficient donné à cette interrogation modifie-t-il ta réponse ? Justifie.

Le professeur décide de lui affecter un coefficient 2.

 **c.** Avant l'arrêt des notes, le professeur donne un dernier « Devoir Maison », qu'il coefficientera comme les autres. Combien doit-elle obtenir si elle veut augmenter sa moyenne de deux dixièmes de point ?

# **2. À la fin de l'année de terminale...**

Au mois de juillet, Noémie, élève en Terminale S spécialité Mathématiques, a reçu son relevé de notes du baccalauréat qu'elle a passé au mois de juin :

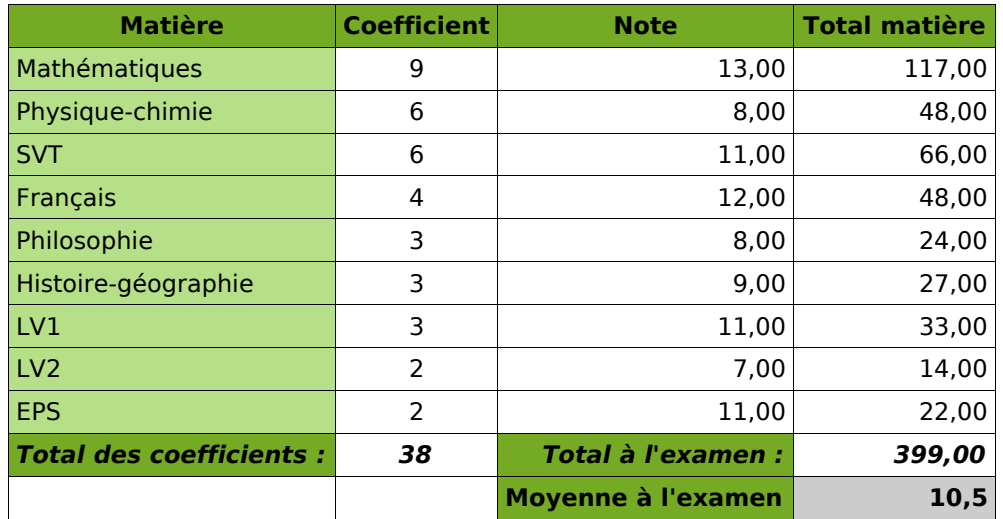

 **a.** Calcule la moyenne de ses notes. Correspond-elle à la moyenne indiquée en bas du relevé ? Pourquoi ?

- **b.** Que signifie le terme « Coefficient » ? Explique alors comment on a rempli la colonne « Total matière ».
- **c.** À quoi sert la colonne « Total des coefficients » ? Propose alors un calcul permettant de retrouver la moyenne à l'examen.
- **d.** Jérôme a passé le même baccalauréat et a obtenu : 8 en Mathématiques, 11 en Physique-chimie, 10 en SVT, 8 en Français, 5 en Philosophie, 13 en Histoiregéographie, 10 en LV1, 9 en LV2 et 14 en Éducation physique et sportive. A-t-il eu son baccalauréat ? Si non, quelle note aurait-il dû avoir au minimum en Mathématiques pour l'avoir ?

# **Méthode 1 : Calculer la moyenne d'une série statistique**

# **À connaître**

Pour calculer la **moyenne** M d'une série statistique :

- on additionne toutes les valeurs du caractère de la série ;
- on divise la somme obtenue par le nombre de valeurs de la série.
- Si *x*1, *x*2, ..., *x*<sup>p</sup> représentent les valeurs des caractères de la série, on a alors :  $M = \frac{x_1 + x_2 + ... + x_p}{n}$ .

p

**Exemple** : Sophie a calculé le temps qu'elle a passé devant la télévision la semaine dernière. Voici ses résultats :

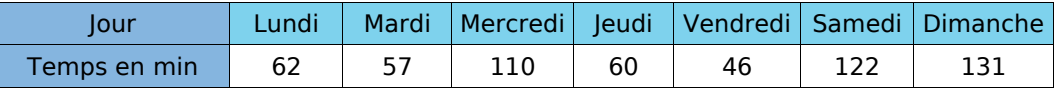

Calcule le temps moyen passé par Sophie devant la télévision.

On calcule la moyenne :  $M = \frac{62+57+110+60+46+122+131}{7}$  $\frac{0+46+122+131}{7} = \frac{588}{7}$  $\frac{38}{7}$  = 84 min.

Sophie a passé, en moyenne, 84 min (soit 1 h 24 min) par jour devant la télévision la semaine dernière.

# **À toi de jouer**

 **1** Un commercial a relevé la distance qu'il a parcourue chaque jour lors de sa dernière semaine de travail. Voici ce qu'il a noté :

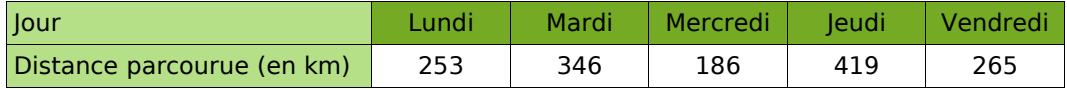

Quelle est la distance moyenne parcourue par jour par ce commercial lors de sa dernière semaine de travail ?

 **2** Voici un tableau donnant la production française de quelques produits agricoles entre 2000 et 2004 (en millions de tonnes) :

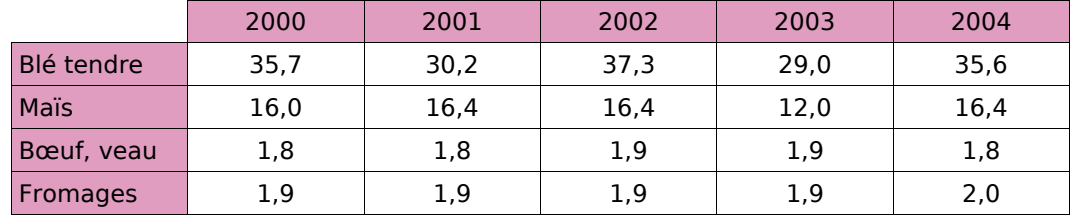

(source INSEE)

**a.** Calcule la production moyenne de blé tendre en France entre 2000 et 2004.

**b.** Quelle est la production moyenne de maïs en France entre 2002 et 2004 ?

 **3** Revenu moyen des couples selon le nombre d'enfants en euros et par an.

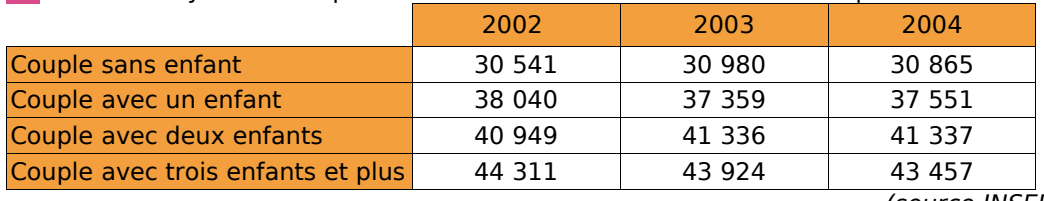

(source INSEE)

À l'aide du tableau, calcule quel était, en moyenne, le revenu annuel d'un couple avec un enfant de 2002 à 2004.

# **Méthode 2 : Calculer la moyenne pondérée d'une série statistique**

### **À connaître**

Pour calculer la **moyenne pondérée** M d'une série statistique :

- on additionne les produits des effectifs par les valeurs associées du caractère ;
- on divise la somme obtenue par l'effectif total de la série.

Si  $n_1$ ,  $n_2$ , ...,  $n_p$  sont les effectifs du caractère,  $x_1$ ,  $x_2$ , ...,  $x_p$  les valeurs associées et N

**.**

l'effectif total, alors :  $M = \frac{n_1 x_1 + n_2 x_2 + ... + n_p x_p}{M}$ 

**Exemple** : Chaque élève de 4<sup>e</sup>B du collège de Potigny a indiqué le nombre de livres qu'il a lus durant le mois de septembre. Voici les résultats de l'enquête :

N

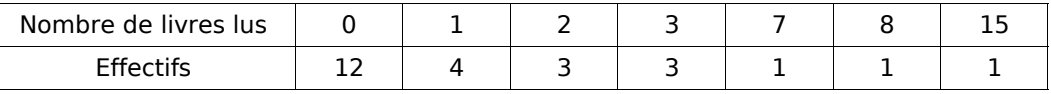

Calcule le nombre de livres lus, en moyenne, par les élèves de 4<sup>e</sup>B durant le mois de septembre.

 $M = \frac{0 \times 12 + 1 \times 4 + 2 \times 3 + 3 \times 3 + 7 \times 1 + 8 \times 1 + 15 \times 1}{25}$  $\frac{3 \times 3 + 7 \times 1 + 8 \times 1 + 15 \times 1}{25} = \frac{49}{25}$  $\frac{49}{25}$  = 1,96  $\cdot$ 

Les élèves de 4<sup>e</sup>B de ce collège ont lu, en moyenne, 1,96 livres au mois de Septembre.

# **À toi de jouer**

 **4** Voici les notes obtenues par une classe de 4<sup>e</sup> lors d'un contrôle de géométrie :

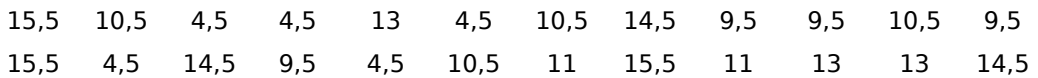

**a.** Classe les informations précédentes dans un tableau.

**b.** Calcule la moyenne de la classe pour ce devoir.

 **5** Voici la répartition par âge des membres d'un club d'échec à Caen :

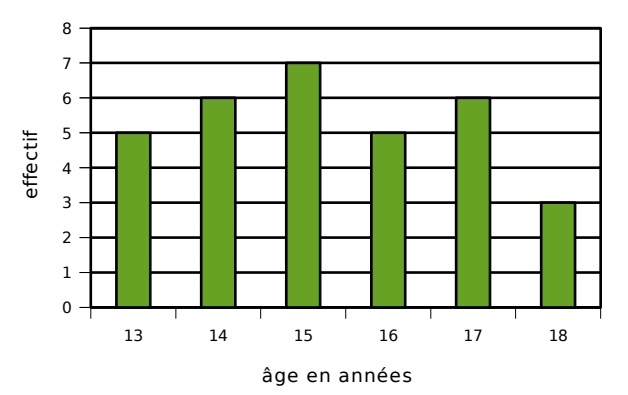

#### **a.** Complète le tableau suivant :

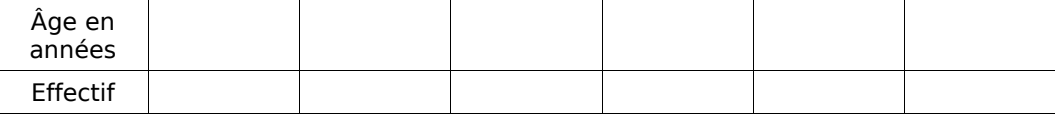

**b.** Calcule l'âge moyen des membres de ce club d'échec.

# **Exercices d'entraînement**

# **Moyenne**

 **1** Donne, sans effectuer de calcul, la moyenne des nombres suivants :

**a.** 150 100 50 75 125

**b.** 12 10 8 9 14 11 6

## **2** Calcul mental

Calcule la moyenne des séries statistiques suivantes :

**a.** 15 20 5 10

- **b.** 8 22 30 4 16
- **c.** 3 21 17 5 9

 **3** Calcule la moyenne de la série statistique suivante :

156 75 89 142 27 98 12 48 55

## **4** Avec un graphique

Voici le nombre de prospectus publicitaires reçus par un habitant de Lille chaque mois de l'année 2006.

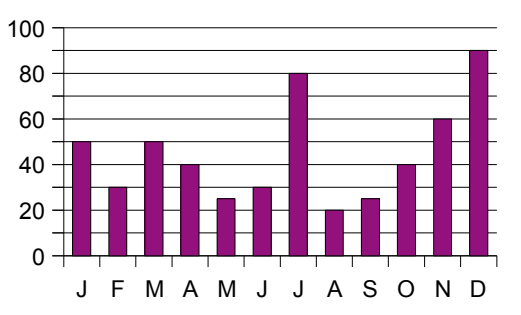

Calcule le nombre moyen de publicités reçues par mois durant l'année 2006.

## **5** Précipitations

Le tableau suivant récapitule les précipitations, en mm, tombées en 2005 à Brest :

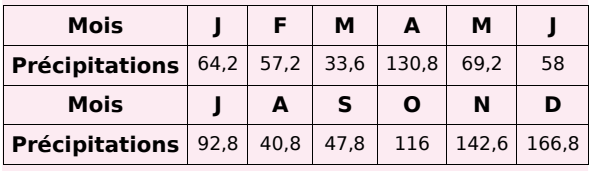

**a.** Représente cette série statistique à l'aide d'un diagramme en bâtons.

**b.** Calcule la moyenne annuelle des précipitations tombées à Brest en 2005.

 **6** Voici les températures (en °C) relevées en Russie, à Perm, pendant une année :

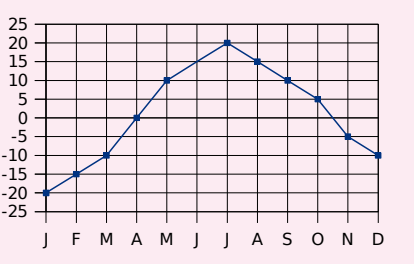

Calcule la température moyenne annuelle.

 **7** Au premier trimestre, Adrien a obtenu 10 de moyenne en Mathématiques. Ses parents examinent ses résultats. Voici les notes relevées par Adrien :

11 8 12 13 9 10

**a.** Calcule la moyenne des notes relevées par Adrien. Est-elle la même que celle de son bulletin ?

**b.** Adrien a oublié d'écrire une note. Aide-le à la retrouver.

 **8** Recherche sur ta calculatrice (à l'aide de son manuel d'utilisation) la fonction permettant de calculer une moyenne.

Calcule alors la moyenne arrondie à l'unité de la série statistique suivante : 430 560 853 125 175 248 359 520 899 523 742 152 451 725 654 598

 **9** Pourcentage de fumeurs parmi la population âgée de 15 à 24 ans en 2001

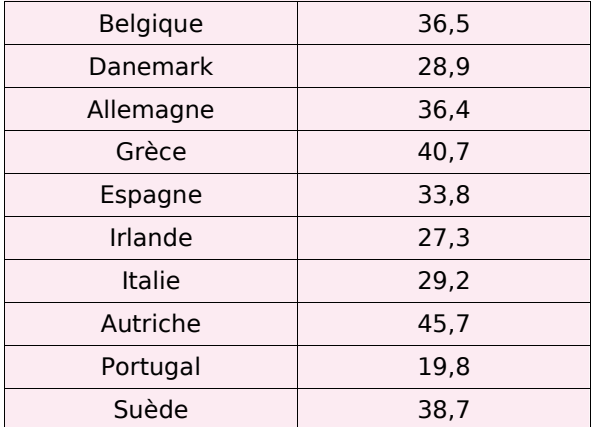

**a.** Représente cette série statistique à l'aide d'un diagramme en bâtons.

**b.** Calcule la moyenne arrondie au dixième de ces valeurs. Quelles remarques peux-tu faire ?

Exercices d'entraînement

#### **10** Part des énergies renouvelables dans la consommation d'électricité dans l'Union Européenne sur 10 ans

Cet indicateur est le rapport entre l'électricité produite à partir de sources d'énergie renouvelables et la consommation nationale brute d'électricité calculée pour une année civile (Source Eurostat).

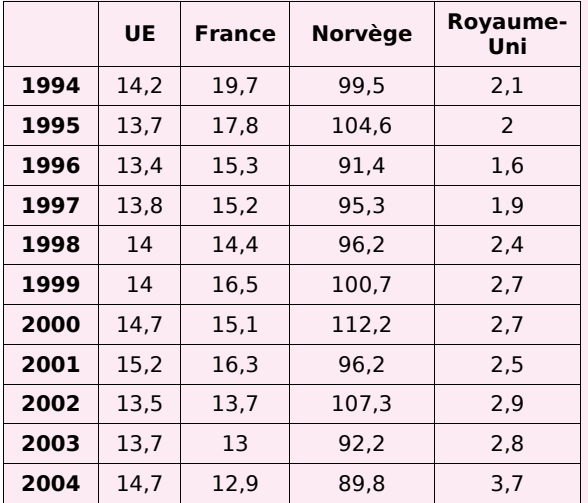

Calcule la moyenne sur 10 ans de cet indicateur pour l'Union Européenne puis pour la France, la Norvège et le Royaume-Uni. Compare tes résultats.

# **Moyenne pondérée**

 **11** Moyenne de la classe

Une classe de 27 élèves a obtenu les notes suivantes à un devoir :

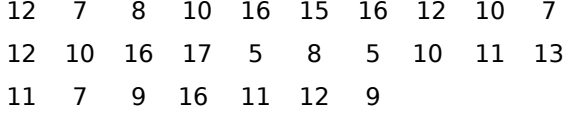

**a.** Regroupe ces données dans un tableau d'effectifs.

**b.** Calcule la moyenne de la classe pour ce devoir (arrondie au dixième).

**c.** Combien d'élèves ont eu au moins cette moyenne ?

 **12** Calcule, à l'aide de ta calculatrice, la moyenne arrondie au dixième de la série :

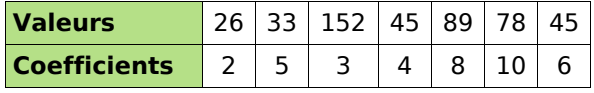

 **13** Dans une classe, on relève la durée, en minutes, du trajet maison-collège. Les données, par élève, sont les suivantes :

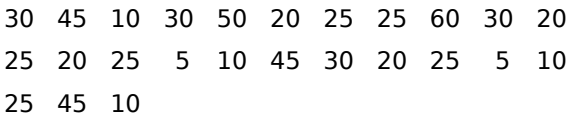

**a.** Complète le tableau statistique suivant (les valeurs de la série seront rangées dans l'ordre croissant) :

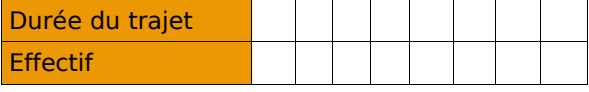

**b.** Calcule la durée moyenne du trajet des élèves de cette classe.

## **14** Extrait du Brevet

Voici le diagramme en barres représentant la répartition des notes obtenues à un contrôle de mathématiques par une classe de 3e.

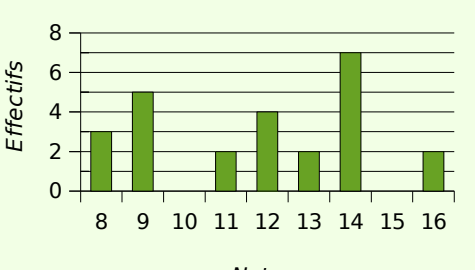

**Notes** 

**a.** Calculer la moyenne de la classe à ce devoir.

**b.** Calculer le pourcentage d'élèves ayant obtenu une note supérieure à 10.

 **15** Dans une classe, on relève le temps (en minutes) consacré par les élèves à faire leurs devoirs à la maison :

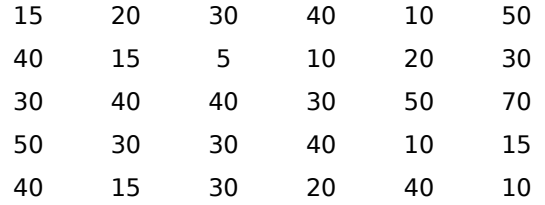

**a.** Regroupe ces données dans un tableau d'effectifs. Quelles sont les valeurs extrêmes de cette série ?

**b.** Calcule le temps moyen (arrondi à la minute) consacré aux devoirs par ces élèves.

**c.** Que devient cette moyenne si on supprime les valeurs extrêmes de cette série ?

**<sup>S</sup>TATISTIQUES – CHAPITRE N7** 114

**Exercices d'entraînement** 

#### **16** Frères et soeurs

Dans un groupe de personnes, on considère le nombre de frères et sœurs. On relève les données statistiques dans le tableau suivant :

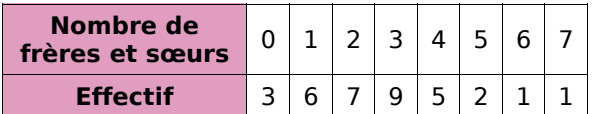

**a.** Donne l'effectif total de cette série.

**b.** Combien de personnes ont quatre frères et sœurs ? Combien de personnes ont au moins trois frères et sœurs ?

**c.** Calcule le nombre moyen de frères et sœurs.

#### **17** Moyenne et coefficients

En Mathématiques, Adélaïde a des notes de contrôles en classe (coefficient 2) et des notes de devoirs maison (coefficient 1).

Voici les notes d'Adélaïde pour un trimestre :

En contrôle : 7 9 11 9,5 10,5 8

En devoir maison : 13 14 12 11

**a.** Recopie et complète la phrase suivante :

La note 7 en contrôle compte ... fois dans la moyenne.

**b.** Pour calculer sa moyenne du trimestre, par quel nombre faudra-t-il diviser ? Calcule cette moyenne.

**c.** Pour augmenter sa moyenne, est-il préférable d'avoir 3 points de plus à un devoir maison ou 2 points de plus à un contrôle ?

 **18** Voici le résultat d'une enquête réalisée auprès de 250 personnes pour connaître le temps passé devant la télévision par jour :

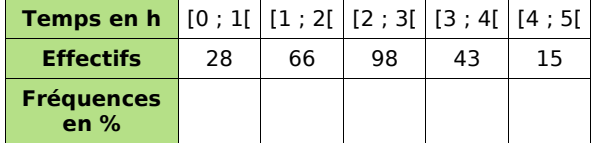

**a.** Recopie et complète le tableau ci-dessus.

**b.** Combien de personnes interrogées regardent la télévision plus de 3 heures par jour ? Quel pourcentage cela représente-t-il ?

**c.** Combien de personnes regardent la télévision au moins 2 heures par jour ?

**d.** Construis l'histogramme des effectifs.

**e.** Calcule le temps moyen, en heures, passé devant la télévision par ces personnes (arrondi au dixième).

# **Moyennes de moyennes**

#### **19** Moyenne annuelle et trimestrielle

Voici les notes obtenues par Aurélie pendant une année en Mathématiques :

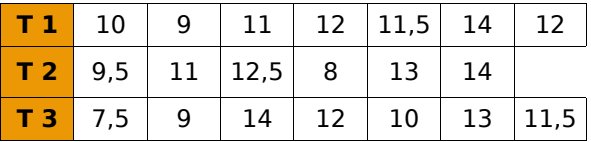

Toutes les notes ont le même coefficient.

**a.** Calcule la moyenne de toutes les notes de l'année.

**b.** Calcule la moyenne de chaque trimestre.

**c.** Calcule la moyenne des moyennes trimestrielles. Compare-la avec la première moyenne calculée. Que peut-on dire de ces deux résultats ? Pourquoi ?

**d.** Construis une série de notes de manière à ce que la moyenne des notes de l'année soit supérieure à la moyenne des trois trimestres.

**e.** Construis une série de notes de manière à ce que la moyenne des notes de l'année soit inférieure à la moyenne des trois trimestres.

 **20** Répartition des internautes par continents (Effectifs estimés en millions pour l'année 2006)

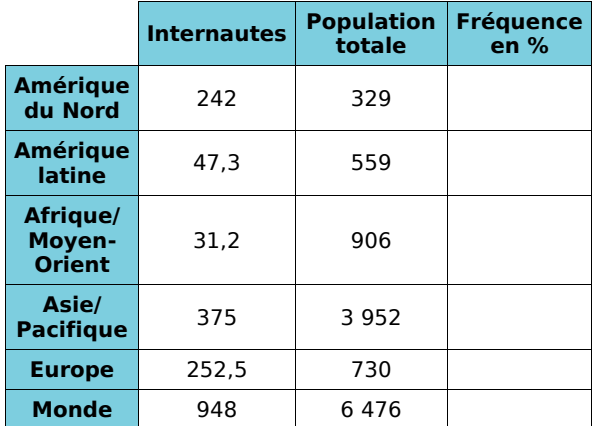

**a.** Complète les fréquences en pourcentage (arrondies au dixième).

**b.** Quelle partie du monde possède le plus fort taux d'internautes ? Le plus faible ?

**c.** Calcule la moyenne des fréquences des continents.

**d.** Compare cette moyenne avec la fréquence mondiale. Comment peux-tu expliquer cette différence ?

Exercices d'approfondissement

 **21** Le tableau ci-dessous reprend les résultats du recensement de 1999 :

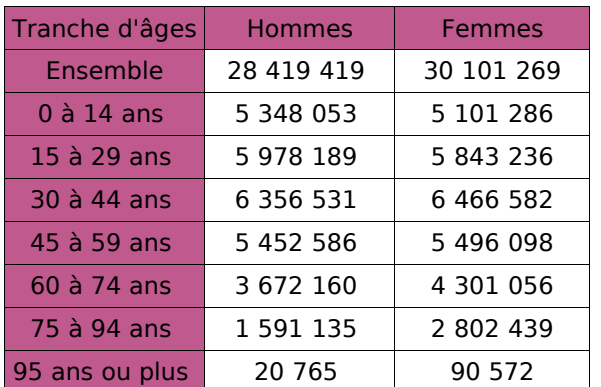

**a.** Calcule le pourcentage de la population que représente chacune de ces classes d'âges.

**b.** Réalise un tableau qui te permettra de répondre aux questions suivantes :

- Combien d'hommes sont âgés de plus de 15 ans ?
- Combien d'hommes sont âgés de plus de 45 ans ?
- Combien d'hommes sont âgés de plus de 60 ans ?

**c.** De même, réalise un tableau qui te permettra de répondre aux questions suivantes :

- Quel est le pourcentage de femmes âgées de moins de 14 ans ?
- Quel est le pourcentage de femmes âgées de moins de 29 ans ?
- Quel est le pourcentage de femmes âgées de moins de 59 ans ?

**d.** Dans le premier cas, on a cumulé les effectifs et dans le deuxième, les pourcentages. Complète le tableau suivant :

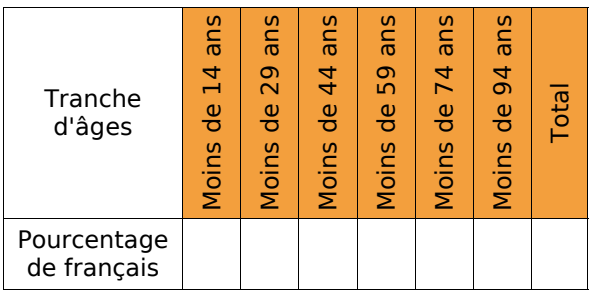

**e.** Est-il correct de dire que plus de la moitié des français sont âgés de 45 ans et plus ? Ta réponse est-elle vraie pour les deux sexes ?

**f.** Retrouve sur le site de l'INSEE le résultat du recensement de 1990 et compare avec ce que tu viens de trouver.

# **22** Produit Intérieur Brut

Recherche les informations utiles dans un dictionnaire, une encyclopédie, sur Internet...

**a.** Qu'est-ce que le « Produit Intérieur Brut » (PIB en abrégé) d'un pays ? Qu'est-ce alors que le « PIB par habitant » ? Détermine ensuite, par calcul, le PIB par habitant de la France.

**b.** Trouve les PIB et les populations des pays membres de l'Union Européenne puis regroupe ces données dans une feuille de calculs comme celle-ci :

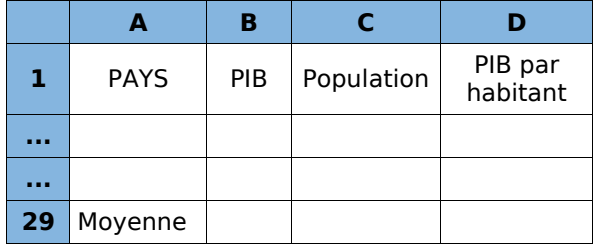

**c.** Programme les cellules de la colonne D pour calculer le PIB par habitant de chaque pays.

**d.** Parmi les calculs suivants, lequel donnera le PIB moyen par habitant de l'Union Européenne ?

- moyenne des PIB divisée par la moyenne des populations ;
- moyenne des valeurs de la colonne D ;
- somme des PIB divisée par la somme des populations.

Programme alors en D29 la bonne formule.

**e.** Quel serait le PIB moyen par habitant si l'on ne tenait pas compte des deux états qui ont le plus fort PIB par habitant et des deux états qui ont le plus faible PIB par habitant ?

**f.** À titre de comparaison, quel est le PIB par habitant des États-Unis ?

**g.** Les États-Unis comportent 50 états. Quel est alors le PIB moyen par habitant d'un de ces états ? Combien d'états européens ont un PIB supérieur à ce dernier ?

## **23** Écotaxe

**a.** Une loi de 2006 impose aux distributeurs de réfrigérateurs d'appliquer une écotaxe de 13 € sur chaque appareil vendu afin de financer le recyclage ultérieur de ces appareils.

Si le prix moyen d'un réfrigérateur était de 590 € avant l'instauration de cette taxe, que deviendra le prix moyen de ces appareils lors de l'application de cette taxe ? Justifie.

**b.** Quel serait le prix moyen des réfrigérateurs si cette écotaxe représentait 1 % du prix ? Justifie ta réponse.

**<sup>S</sup>TATISTIQUES – CHAPITRE N7** 116

# Travailler en groupe

# **1 Le Sésa Code**

Une technique simple de cryptage consiste à décaler les lettres. Par exemple, on remplace le A par le D, le B par le E et ainsi de suite, le décalage étant toujours le même. Cette technique est connue sous le nom de « code César ».

#### **1 re Partie : Encodons**

**a.** Utilisez cette technique pour coder le message : « Demain, grande boum chez Benjamin. ».

**b.** Décodez ensuite le message : « SUHQHC XQH IHXLOOH SRXU OH FRQWUROH VXUSULVH ! ».

## **2 e Partie : Analysons**

Cette technique se décode aisément, pour peu que l'on sache quel est le décalage des lettres. Pour décoder de tels codes, nous allons nous appuyer sur les fréquences d'apparition des lettres dans le message.

**c.** Que signifie pour vous « fréquence moyenne d'apparition d'une lettre » ?

**d.** Selon vous, quelle est la lettre qui apparaît en moyenne le plus fréquemment dans un texte en français ?

**e.** Sur le site [http://fr.wikipedia.org,](http://www.wiipedia.fr/) retrouvez alors les fréquences d'apparition moyenne des lettres dans un texte en français.

#### **3 e Partie : Décodons**

**f.** Sur le site des compléments du manuel, chargez le décodeur César.

On a intercepté trois messages codés à l'aide d'un même code César.

**g.** Chargez ces trois messages dans le décodeur puis faites déterminer pour chacun d'eux la fréquence d'apparition des lettres.

**h.** À l'aide du classement trouvé à la question **e.**, pouvez-vous déterminer par quelle lettre on a remplacé la lettre A ? Utilisez le décodeur pour vérifier votre proposition.

**i.** Quelles sont en moyenne les dix lettres les plus fréquentes dans ces trois messages ? Estce que cela vous aide pour décoder les messages ? Utilisez alors ces informations pour retrouver les messages initiaux.

#### **4 e Partie : Encodons avec l'ordinateur**

**j.** Sur Internet ou au CDI, recherchez trois poèmes que vous coderez à l'aide du décodeur puis que vous transmettrez à un autre groupe.

**k.** Décodez les poèmes qui vous ont été transmis à l'aide du décodeur.

# **2 Poupées russes**

Dans toute cette activité, la « longueur d'un mot » désigne le nombre de lettres qui le constituent. Par exemple, la longueur du mot « David » est 5.

#### **1 re Partie : Mise en place**

**a.** Saisissez, dans une feuille de calculs, la liste des prénoms des membres du groupe. C'est l'échantillon n°1.

La colonne B indique à chaque fois la longueur du prénom saisi dans la colonne A.

Trouvez la fonction permettant de faire ce calcul automatiquement ou bien remplissez vous-même cette colonne en comptant les lettres.

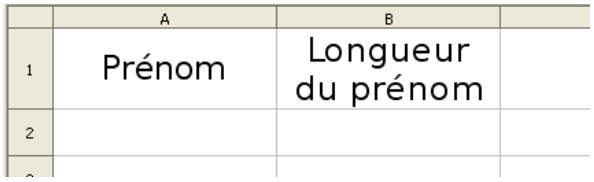

**b.** À l'aide du tableur, calculez la moyenne des longueurs des prénoms pour l'échantillon n°1.

**c.** Reproduisez le tableau ci-dessous puis remplissez la colonne concernant l'échantillon  $n^{\circ}1$  :

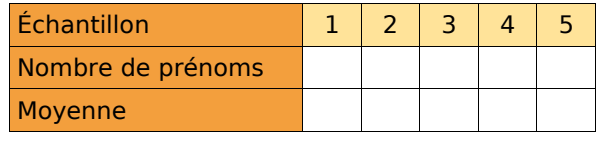

#### **2 e Partie : Déployons**

**d.** Chaque membre du groupe saisit, à la suite de sa feuille de calculs, cinq autres prénoms qui ne sont pas dans la classe. C'est l'échantillon n°2. Procédez ensuite comme aux questions **b.** et **c.**.

**e.** Chaque membre du groupe inscrit à la suite de la dernière liste dix autres prénoms différents des précédents. C'est l'échantillon n°3. Complétez alors le tableau.

#### **3 e Partie : Regroupons**

**f.** Récupérez la liste d'un des autres groupes et ajoutez-la à la vôtre. À l'aide des fonctions de tri du tableur, supprimez éventuellement les doublons. C'est l'échantillon n°4.

**g.** Récupérez ensuite toutes les listes. Supprimez les doublons. C'est l'échantillon n°5.

**h.** Complétez le tableau pour les échantillons n°4 et n°5.

#### **4 e Partie : Interprétons**

**i.** Mettez en commun les tableaux des différents groupes. Que remarquez-vous ?

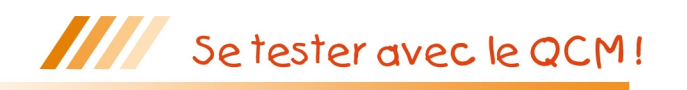

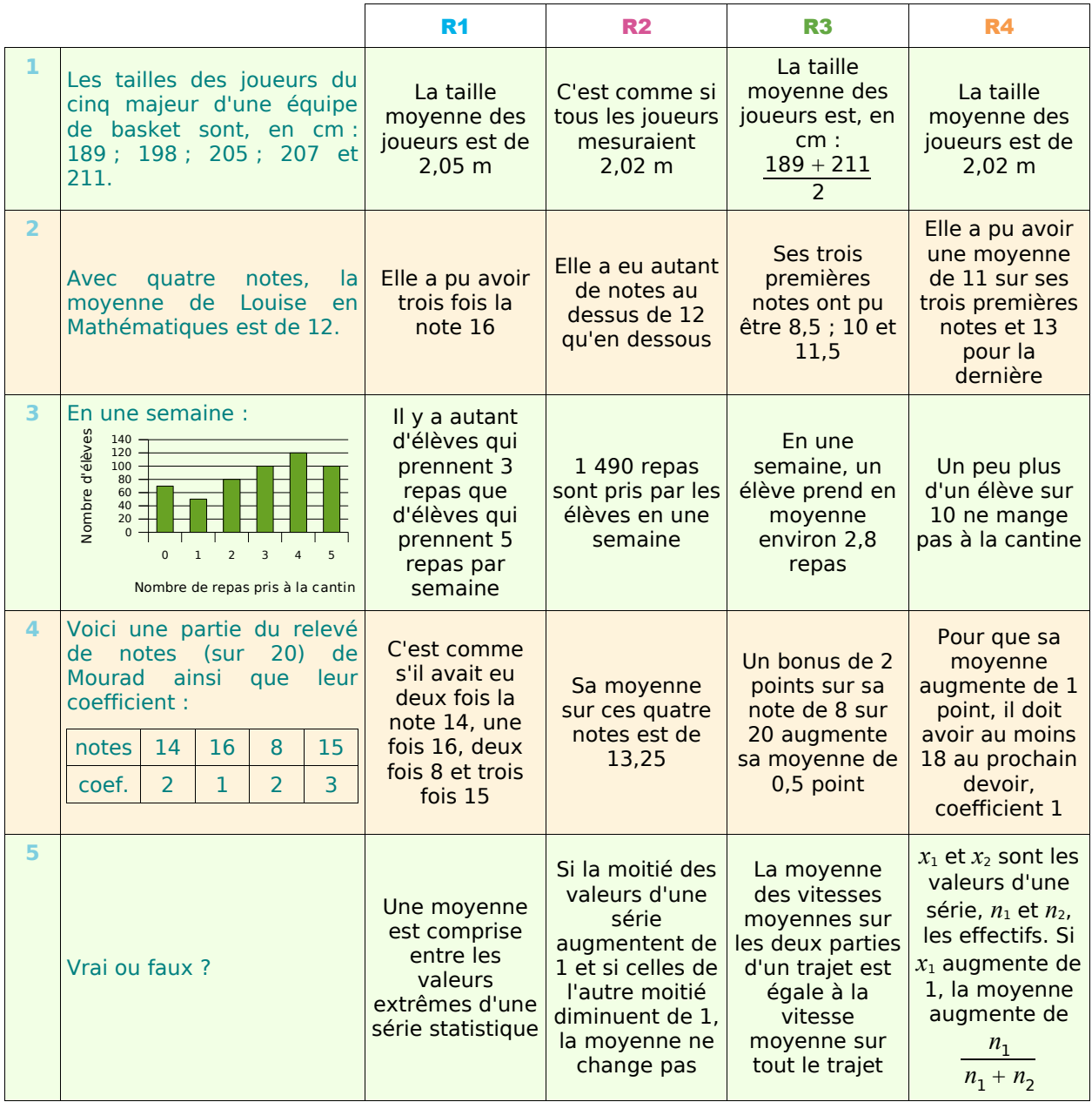

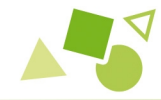

V<br>DRÉCréation mathématique

## **Des notes, toujours...**

Sur ses six premiers devoirs, tous de coefficient 1, Marie obtient 15 sur 20 de moyenne. Ambitieuse, elle vise une moyenne de 18. Peut-elle l'obtenir avec le prochain devoir, coefficient 2 ? Finalement, elle obtient cette moyenne avec un 20 ! Mais quel était le coefficient de cette note ?

#### **Dans un élevage**

Dans une contrée lointaine, il y a un élevage de schmulls et de gruchs. En tout, il y a 300 bêtes. Le schmull mange en moyenne 1,2 kg de grains par jour alors que la consommation journalière moyenne du gruch, plus gourmand, est de 2,1 kg. L'éleveur, lui, constate une consommation moyenne de 1,5 kg de grains par jour et par bête. Combien y-a-t-il de schmulls et combien y-a-t-il de gruchs ?

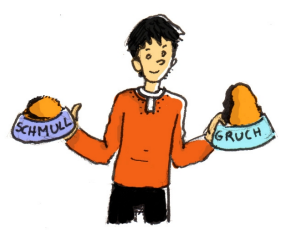